# **Inhaltsverzeichnis**

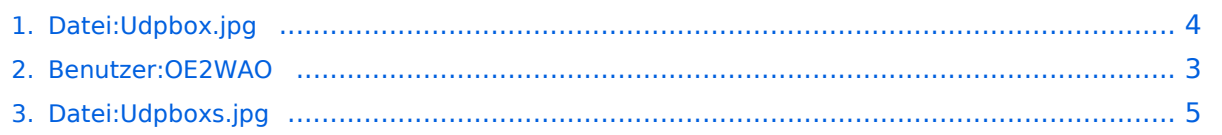

# **Datei:Udpbox.jpg**

[Versionsgeschichte interaktiv durchsuchen](https://wiki.oevsv.at) [VisuellWikitext](https://wiki.oevsv.at)

#### **[Version vom 20. Dezember 2011, 17:01](#page-3-0)  [Uhr](#page-3-0) ([Quelltext anzeigen\)](#page-3-0)** [OE2WAO](#page-2-0) ([Diskussion](https://wiki.oevsv.at/w/index.php?title=Benutzer_Diskussion:OE2WAO&action=view) | [Beiträge](https://wiki.oevsv.at/wiki/Spezial:Beitr%C3%A4ge/OE2WAO)) (hat eine neue Version von "[Datei:Udpbox.jpg](#page-3-0) " hochgeladen: udpflex) [← Zum vorherigen Versionsunterschied](#page-3-0)

**[Version vom 20. Dezember 2011, 17:45](#page-3-0)  [Uhr](#page-3-0) [\(Quelltext anzeigen](#page-3-0))**

[OE2WAO](#page-2-0) [\(Diskussion](https://wiki.oevsv.at/w/index.php?title=Benutzer_Diskussion:OE2WAO&action=view) | [Beiträge\)](https://wiki.oevsv.at/wiki/Spezial:Beitr%C3%A4ge/OE2WAO) (hat eine neue Version von ["Datei:Udpbox.jpg](#page-3-0) " hochgeladen) [Zum nächsten Versionsunterschied →](#page-3-0)

(kein Unterschied)

## Version vom 20. Dezember 2011, 17:45 Uhr

udpbox

### Dateiversionen

Klicken Sie auf einen Zeitpunkt, um diese Version zu laden.

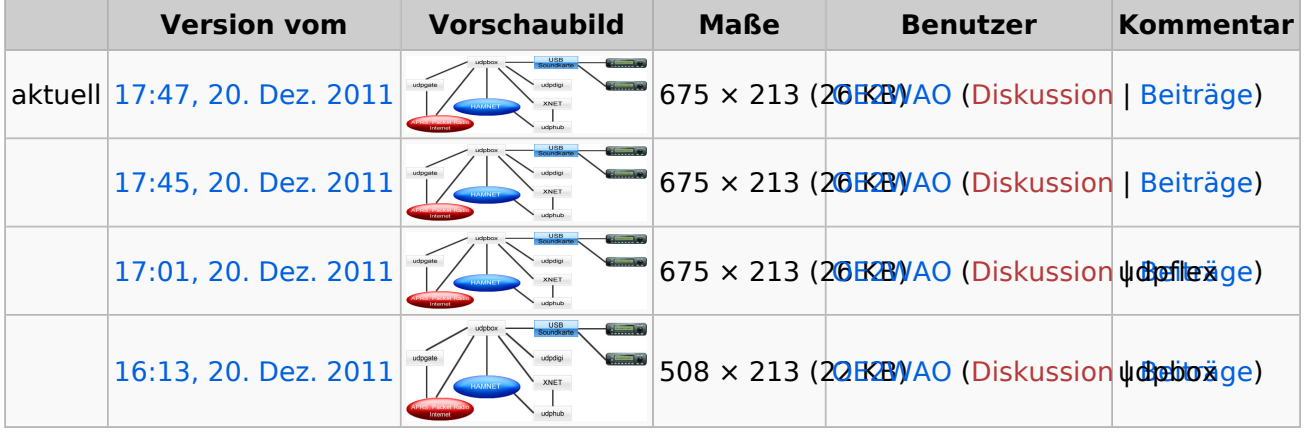

Sie können diese Datei nicht überschreiben.

## Dateiverwendung

Die folgende Datei ist ein Duplikat dieser Datei ([weitere Details\)](https://wiki.oevsv.at/wiki/Spezial:Dateiduplikatsuche/Udpbox.jpg):

• [Datei:Udpboxs.jpg](#page-4-0)

Keine Seiten verwenden diese Datei.

# <span id="page-2-0"></span>**Datei:Udpbox.jpg: Unterschied zwischen den Versionen**

[Versionsgeschichte interaktiv durchsuchen](https://wiki.oevsv.at) [VisuellWikitext](https://wiki.oevsv.at)

**[Version vom 20. Dezember 2011, 17:01](#page-3-0)  [Uhr](#page-3-0) ([Quelltext anzeigen\)](#page-3-0)** [OE2WAO](#page-2-0) ([Diskussion](https://wiki.oevsv.at/w/index.php?title=Benutzer_Diskussion:OE2WAO&action=view) | [Beiträge](https://wiki.oevsv.at/wiki/Spezial:Beitr%C3%A4ge/OE2WAO)) (hat eine neue Version von "[Datei:Udpbox.jpg](#page-3-0) " hochgeladen: udpflex) [← Zum vorherigen Versionsunterschied](#page-3-0)

#### **[Version vom 20. Dezember 2011, 17:45](#page-3-0)  [Uhr](#page-3-0) [\(Quelltext anzeigen](#page-3-0))** [OE2WAO](#page-2-0) [\(Diskussion](https://wiki.oevsv.at/w/index.php?title=Benutzer_Diskussion:OE2WAO&action=view) | [Beiträge\)](https://wiki.oevsv.at/wiki/Spezial:Beitr%C3%A4ge/OE2WAO)

(hat eine neue Version von "Datei: Udpbox.jpg " hochgeladen) [Zum nächsten Versionsunterschied →](#page-3-0)

## Version vom 20. Dezember 2011, 17:45 Uhr

udpbox

# <span id="page-3-0"></span>**Datei:Udpbox.jpg: Unterschied zwischen den Versionen**

[Versionsgeschichte interaktiv durchsuchen](https://wiki.oevsv.at) [VisuellWikitext](https://wiki.oevsv.at)

**[Version vom 20. Dezember 2011, 17:01](#page-3-0)  [Uhr](#page-3-0) ([Quelltext anzeigen\)](#page-3-0)** [OE2WAO](#page-2-0) ([Diskussion](https://wiki.oevsv.at/w/index.php?title=Benutzer_Diskussion:OE2WAO&action=view) | [Beiträge](https://wiki.oevsv.at/wiki/Spezial:Beitr%C3%A4ge/OE2WAO)) (hat eine neue Version von "[Datei:Udpbox.jpg](#page-3-0) " hochgeladen: udpflex) [← Zum vorherigen Versionsunterschied](#page-3-0)

#### **[Version vom 20. Dezember 2011, 17:45](#page-3-0)  [Uhr](#page-3-0) [\(Quelltext anzeigen](#page-3-0))** [OE2WAO](#page-2-0) [\(Diskussion](https://wiki.oevsv.at/w/index.php?title=Benutzer_Diskussion:OE2WAO&action=view) | [Beiträge\)](https://wiki.oevsv.at/wiki/Spezial:Beitr%C3%A4ge/OE2WAO)

(hat eine neue Version von ["Datei:Udpbox.jpg](#page-3-0) " hochgeladen) [Zum nächsten Versionsunterschied →](#page-3-0)

## Version vom 20. Dezember 2011, 17:45 Uhr

udpbox

## Dateiversionen

Klicken Sie auf einen Zeitpunkt, um diese Version zu laden.

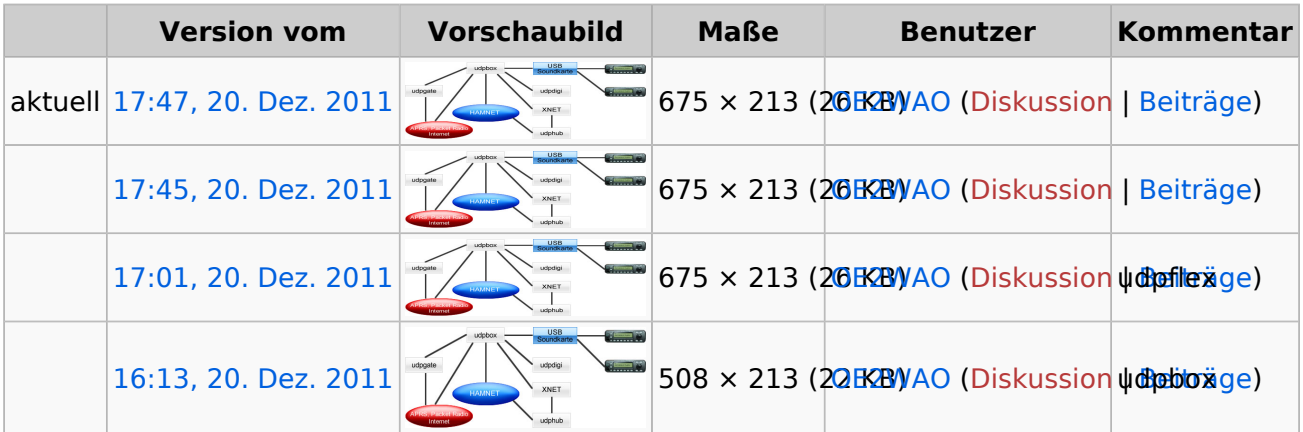

Sie können diese Datei nicht überschreiben.

## Dateiverwendung

Die folgende Datei ist ein Duplikat dieser Datei ([weitere Details\)](https://wiki.oevsv.at/wiki/Spezial:Dateiduplikatsuche/Udpbox.jpg):

• [Datei:Udpboxs.jpg](#page-4-0)

Keine Seiten verwenden diese Datei.

# <span id="page-4-0"></span>**Datei:Udpbox.jpg: Unterschied zwischen den Versionen**

[Versionsgeschichte interaktiv durchsuchen](https://wiki.oevsv.at) [VisuellWikitext](https://wiki.oevsv.at)

**[Version vom 20. Dezember 2011, 17:01](#page-3-0)  [Uhr](#page-3-0) ([Quelltext anzeigen\)](#page-3-0)** [OE2WAO](#page-2-0) ([Diskussion](https://wiki.oevsv.at/w/index.php?title=Benutzer_Diskussion:OE2WAO&action=view) | [Beiträge](https://wiki.oevsv.at/wiki/Spezial:Beitr%C3%A4ge/OE2WAO)) (hat eine neue Version von "[Datei:Udpbox.jpg](#page-3-0) " hochgeladen: udpflex) [← Zum vorherigen Versionsunterschied](#page-3-0)

#### **[Version vom 20. Dezember 2011, 17:45](#page-3-0)  [Uhr](#page-3-0) [\(Quelltext anzeigen](#page-3-0))** [OE2WAO](#page-2-0) [\(Diskussion](https://wiki.oevsv.at/w/index.php?title=Benutzer_Diskussion:OE2WAO&action=view) | [Beiträge\)](https://wiki.oevsv.at/wiki/Spezial:Beitr%C3%A4ge/OE2WAO)

(hat eine neue Version von ["Datei:Udpbox.jpg](#page-3-0) " hochgeladen) [Zum nächsten Versionsunterschied →](#page-3-0)

## Version vom 20. Dezember 2011, 17:45 Uhr

udpbox

## Dateiversionen

Klicken Sie auf einen Zeitpunkt, um diese Version zu laden.

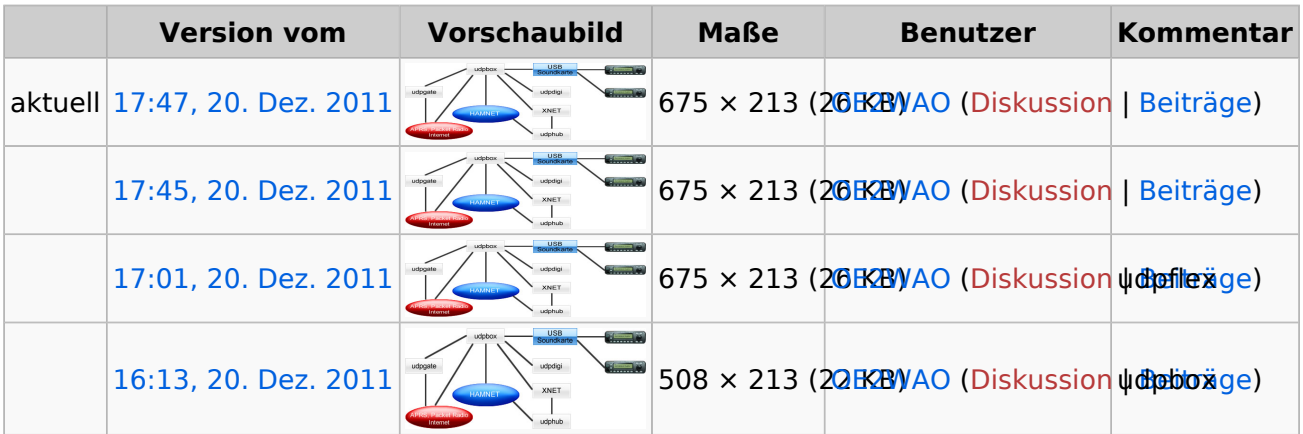

Sie können diese Datei nicht überschreiben.

## Dateiverwendung

Die folgende Datei ist ein Duplikat dieser Datei ([weitere Details\)](https://wiki.oevsv.at/wiki/Spezial:Dateiduplikatsuche/Udpbox.jpg):

• [Datei:Udpboxs.jpg](#page-4-0)

Keine Seiten verwenden diese Datei.